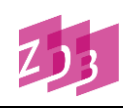

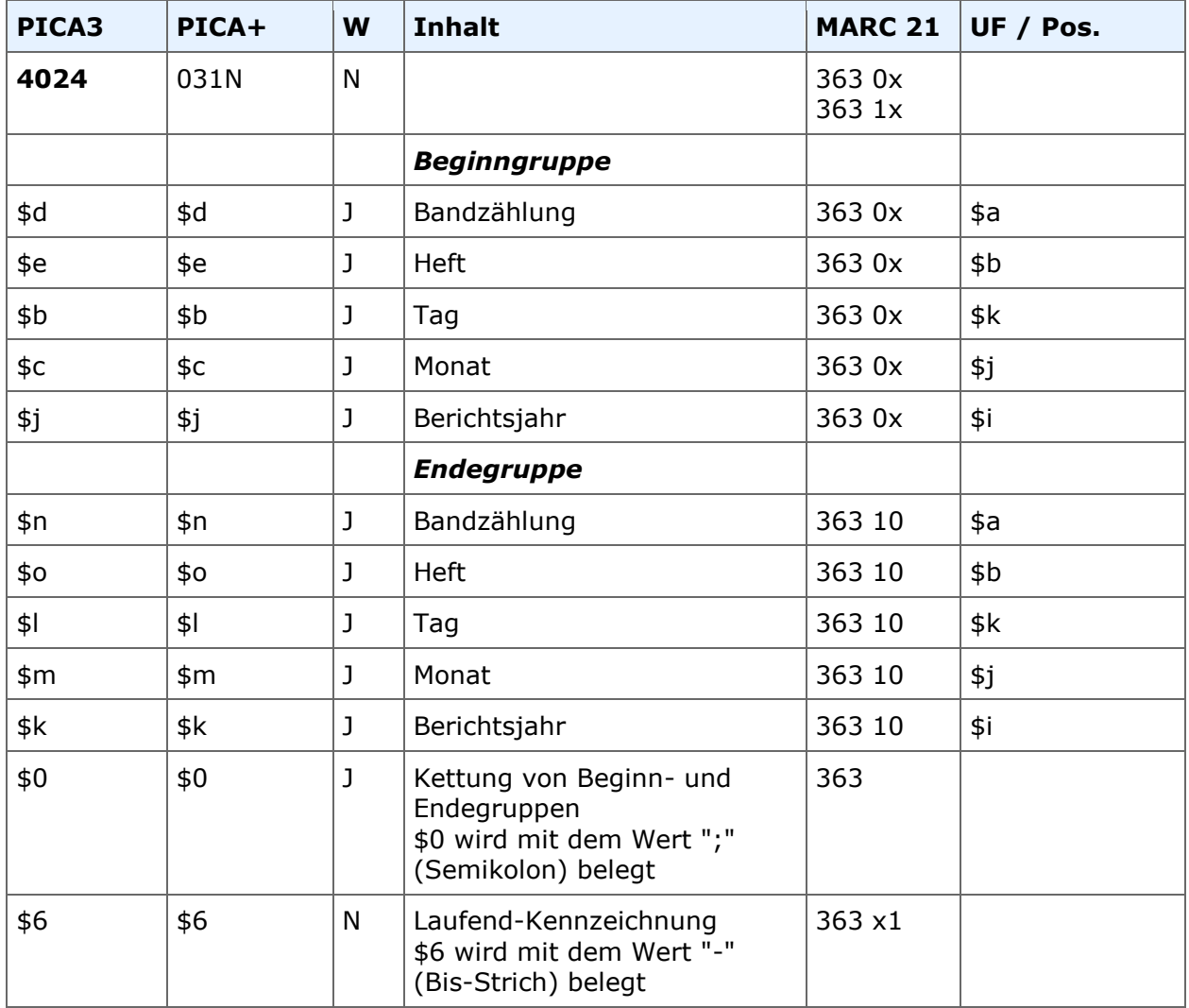

#### **Indextyp/Schlüsseltyp:** - **Indexierungsroutine:** -

**Validierung:** Das Feld ist in allen Satzarten zulässig. Das Feld ist nicht wiederholbar. \$0 ist mit Inhalt ";" (Semikolon) zu erfassen und \$6 ist mit Inhalt "-" (Bis-Strich) zu erfassen. \$6 darf nur als letztes Unterfeld erfasst werden.

Bei fortlaufenden Ressourcen ist das Feld in jedem Datensatz zu belegen. Integrierende Ressourcen werden ohne 4025/4024 erfasst.

# **Inhalt**

Das Feld 4024 enthält Angaben zur Zählung in maschinell interpretierbarer Form. Die maschinell interpretierbare Zählung dient zur Selektion von Daten im Titelbereich. Sie wird auch zur automatischen Zuordnung von Inhaltsdaten und Titeldaten sowie zum Abgleich mit Titeldaten anderer Datenbanken/Kataloge verwendet.

Die Angaben können entweder in einer Datenmaske oder in strukturierter Form in 4024 erfasst werden. In beiden Fällen müssen stets Ziffern eingegeben werden, Buchstaben sind nicht erlaubt. Berücksichtigt werden pro Zählfolge immer nur die erste und die letzte Zählung,

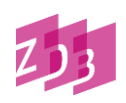

dabei wird immer zumindest das Jahr erfasst (s. a. unter "Besonderheiten").

#### **Strukturierte Erfassung**

Im Feld 4024 ist die Reihenfolge der Angaben durch Beginn- und Endegruppen strukturiert.

Die *Beginngruppe* kann enthalten:

- \$d Bandzählung
- \$e Heft
- \$b Tag
- \$c Monat
- \$j Jahr

Die *Endegruppe* kann enthalten:

\$n Bandzählung \$o Heft \$l Tag \$m Monat \$k Jahr

4025 Volume 1 (1994)-volume 2, no. 3 (1995) 4024 \$d1\$j1994\$n2\$o3\$k1995

Jede neue Zählfolge wird in einem eigenen Block abgelegt. Eine Kettung mehrerer Blöcke erfolgt durch "\$0;". Dabei darf innerhalb eines Blockes jedes Unterfeld höchstens einmal vorkommen.

4025 Volume 1 (1994)-volume 2, no. 3 (1995) ; Neue Folge, Band 1 (1996)- 4024 \$d1\$j1994\$n2\$o3\$k1995\$0;\$d1\$j1996\$6-

Die Kennzeichnung für eine laufende Ressource erfolgt am Ende einer Beginngruppe mit einem  $.46-$ .

4025 Volume 1 (1994)- 4024 \$d1\$j1994\$6-

Um die Erfassung des Feldes zu erleichtern, wird in der WinIBW 3.7. per Skript eine **Datenmaske** bereitgestellt.

Die Datenmaske enthält pro Zählfolge folgende Eingabefelder:

Beginngruppe Bandzählung Jahr Heft Monat Tag

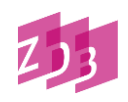

Endegruppe Bandzählung Jahr Heft Monat Tag

Eine neue Zählfolge kann in der Datenmaske unter "Weitere Gruppe" erfasst werden. Eine zahlenmäßige Beschränkung gibt es nicht: Es ist möglich, beliebig viele Zählfolgen in die Datenmaske einzutragen.

Wichtig ist, dass eine laufende Ressource mit dem Setzen eines Hakens bei "laufend" versehen wird.

Nach Auslösen des Skriptes Datenmaske wird die strukturierte Form in 4024 erzeugt.

Beispiel:

4025 Volume 1 (1994)-volume 2, no. 3 (1995) Eintrag in die Datenmaske: Beginn: Bandzählung 1 Jahr 1994 Ende: Bandzählung 2 Jahr 1995 Heft 3 Strukturierte Anzeige im Datensatz: 4024 \$d1\$j1994\$n2\$o3\$k1995

## **Ausführungsbestimmungen**

#### **Es dürfen nur Ziffern erfasst werden:**

- keine Buchstaben und Sonderzeichen erfassen, diese werden in 4024 weggelassen
- keine Bandbezeichnungen
- auf Angaben wie "Wahlperiode" wird verzichtet
- Monatsangaben werden als Datum aufgefasst nicht als Heft; es wird keine "0" vor der Monatsangabe ergänzt, also 7 (nicht 07)

#### **Doppelangaben:**

- bei doppelten Jahresangaben wird in der Beginngruppe das erste Jahr der Doppelangabe und in der Endegruppe das letzte Jahr der Doppelangabe erfasst: 1985/1986-1986/1987 => \$j1985\$k1987
- dasselbe gilt auch für Zeiträume: 1985/1989-2014/2015 => \$j1985\$k2015
- dasselbe gilt auch analog für die Angabe von Monaten und Tagen
- bei Heft- und Bandangaben wird immer die erste Angabe in die Beginngruppe übernommen und die letzte in die Endegruppe: Heft 1/3 => Beginn- oder Endegruppe: \$e1 bzw. \$n3

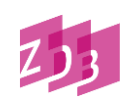

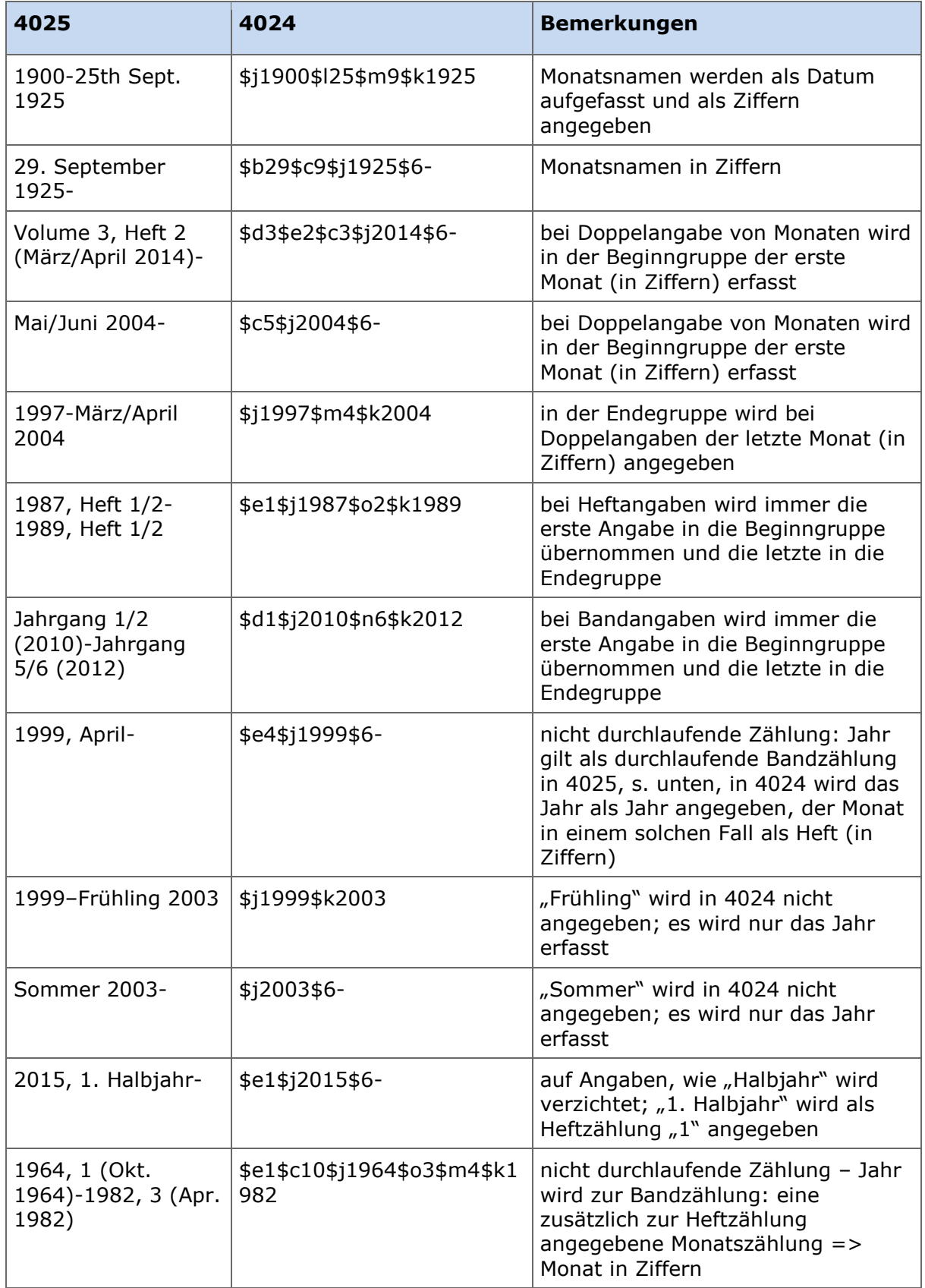

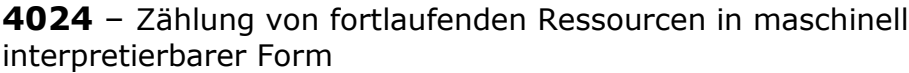

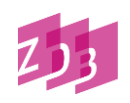

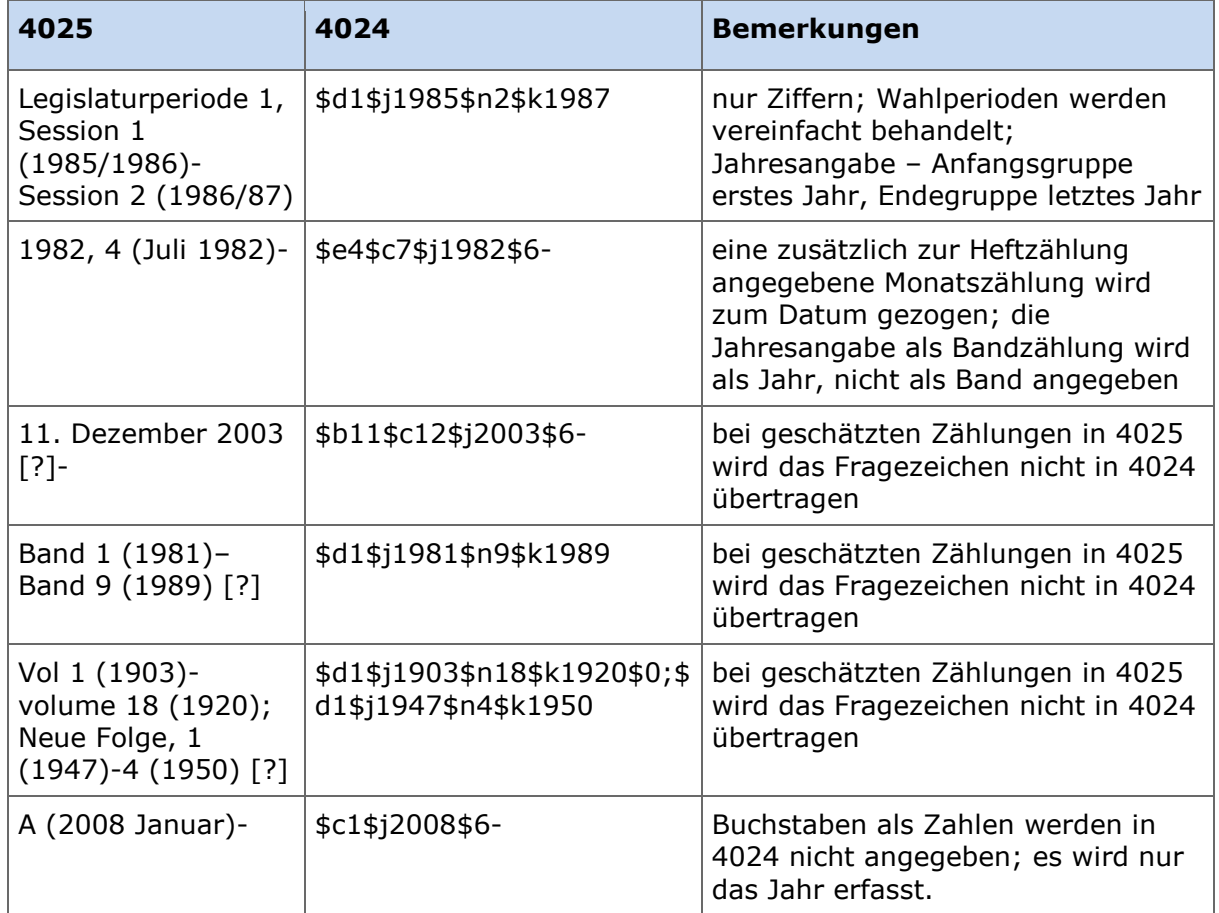

## **Besonderheiten**

#### **Erscheinungsjahr als chronologische Bezeichnung**

Kann kein Jahr in Feld 4025 angegeben werden, weil in der Informationsquelle kein Jahr als chronologische Bezeichnung in der Zählung vorhanden ist, wird in Feld 4024 ersatzweise das Erscheinungsjahr als chronologische Bezeichnung angegeben. Auf jeden Fall sollte in Feld 4024 immer eine Jahresangabe erfasst werden.

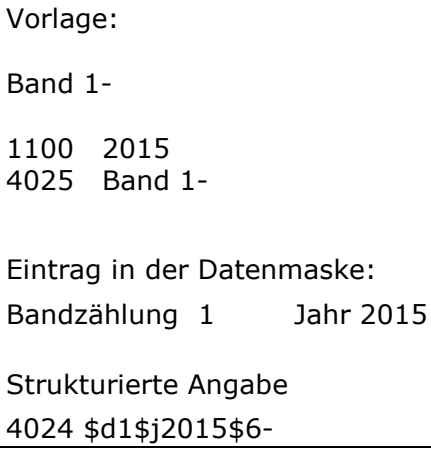

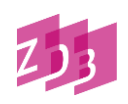

Dies betrifft auch Titelbeschreibungen, die kein Feld 4025 aufweisen.

### **Fingierte Zählungsbezeichnung**

Wurde eine fehlende alphanumerische und/oder chronologische Bezeichnung für die erste und/oder letzte Ausgabe fingiert, werden diese Angaben übernommen.

4025 [Volume 1 (2015)]- 4024 \$d1\$j2015\$6- 4025 Heft 1 (2000)-[Heft 36 (2013)] 4024 \$d1\$j2000\$n36\$k2013 4025 [Band 1]- 4024 \$d1\$j2016\$6-

Hinweis: Das Erscheinungsjahr wird ersatzweise als chronologische Bezeichnung angegeben.

#### **Jahr als durchlaufende Bandzählung**

Wenn in 4025 das Jahr als durchlaufende Band-, Volume- oder Jahrgangszählung gewertet wird (nicht als chronologische Bezeichnung), wird es als Jahr in 4024 erfasst.

Vorlage:

1990/1 *oder* 1990-1 *oder* 1-1990 *oder* 1/1990

4025 1990, 1-

Eintrag in die Datenmaske: Jahr 1990 Heft 1

Strukturierte Angabe 4024 \$e1\$j1990\$6-

### **Vorliegen einer einzelnen Ausgabe**

Wenn lediglich eine einzelne Ausgabe vorliegt, wird nur die Beginngruppe besetzt, auf die Angabe eines Endjahres wird verzichtet.

4025 Band 4 (2002) ; damit Erscheinen eingestellt 4024 \$d4\$j2002

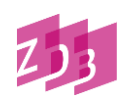

## **Nicht-christliche Zeitrechnung**

Erfassen Sie in 4024 nur die christliche Zeitrechnung.

4025 An V [1796/1797]- Eintrag in die Datenmaske: Jahr 1796 4024 \$j1796\$6- 4025 5717 [1956/1957]- Eintrag in die Datenmaske: Jahr 1956 4024 \$j1956\$6- 4025 1 (5678 [1917/1918])- Eintrag in die Datenmaske: Bandzählung 1 Jahr 1917 4024 \$d1\$j1917\$6- 4025 1, 1 (19 tishrei 1305 [10. Juli 1926])- Eintrag in die Datenmaske: Bandzählung 1 Jahr 1926 Heft 1 Monat 7 Tag 10 4024 \$d1\$e1\$b10\$c7\$j1926\$6- 4025 1339- = 1921- Eintrag in die Datenmaske: Jahr 1921 4024 \$j1921\$6- 4025 Vol. 1 (1401 = 1981)- Eintrag in die Datenmaske Bandzählung 1 Jahr 1981 4024 \$d1\$j1981\$6-

## **Fehlerhafte Jahreszählung**

Erfassen Sie in 4024 nur die korrekte Form der Jahres-Zählung, nicht die fehlerhafte Zählung aus 4025.

4025 Jahrgang 1, Nummer 2 (1990)- 4225 Jahrgang 1, Nummer 1 (1990) irrtümlich als Jahrgang 1, Nummer 2 bezeichnet Eintrag in die Datenmaske Bandzählung 1 Jahr 1990 Heft 1 4024 \$d1\$e1\$j1990\$6-

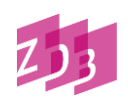

4025 2021- 4225 Ausgabe 2012 irrtümlich als Ausgabe 2021 bezeichnet Eintrag in die Datenmaske Jahr 2012

4024 \$j2012\$6-

## **Bände – nicht-chronologische Erscheinungsweise**

Bei nicht-chronologischer Erscheinungsweise wird in 4024 (wie in [4025\)](http://www.zeitschriftendatenbank.de/fileadmin/user_upload/ZDB/pdf/zdbformat/4025.pdf) der früheste Band für Zählung zugrunde gelegt.

Vorlage: Die einzelnen Bände einer fortlaufenden Ressource sind nicht nach der Zählung der Bände, sondern in anderer chronologischer Reihenfolge erschienen.

Der nach der Jahreszählung früheste Band wird für die Zählung zugrunde gelegt.

4025 Band 5 (2000)- 4225 Band 1 in 2002, Band 3 im Jahr 2010 erschienen

Eintrag in die Datenmaske Bandzählung 5 Jahr 2000 4024 \$d5\$j2000\$6-

Hinweis: Der im Jahr 2002 erschienene Band 1 wird nicht zu Grunde gelegt und auch nicht nachgetragen, weder in 4025 noch in 4024.

## Probe- / Beispielausgaben ("Nullnummern")

Bei einigen fortlaufenden Ressourcen erscheinen vor dem eigentlichen Beginn der Zählung schon Ausgaben als Probe- oder Beispielausgaben (sogenannte "Nullnummern"). Sie werden für die Angabe der Zählung in 4024 (und in 4025) zugrunde gelegt.

Vorlage Nummer 0 1980 Nummer 1 1980 Nummer 2 1981 4025 Nummer 0 (1980)- Eintrag in die Datenmaske: Bandzählung 0 Jahr 1980 4024 \$d0\$j1980\$6-

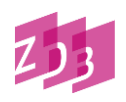

### **Alternatives Zählsystem**

Enthält das erste Zählsystem auch eine Jahresangabe, wird das alternative Zählsystem in 4024 nicht erfasst.

4025 Bd. 1, H. 1 (Frühling 1972)- = Nr. 1- Eintrag in die Datenmaske: Bandzählung 1 Jahr 1972 Heft 1 4024 \$d1\$e1\$j1972\$6- Bd. 1, H. 1 (Frühling 1972)-Bd. 6, H. 4 (Winter 1977) = Nr. 1-Nr. 24 Eintrag in die Datenmaske: *Beginn* : Bandzählung 1 Jahr 1972 Heft 1 *Ende*: Bandzählung 6 Jahr 1977 Heft 4 4024 \$d1\$e1\$j1972\$n6\$o4\$k1977

Aber:

Enthält das erste Zählsystem keine Jahresangabe, wird die umfassendere Alternativzählung mit Jahresangabe für 4024 genutzt.

Heft 1-Heft 480 = Jg. 1, Nr. 1 (1965)-Jg. 20, Nr. 24 (1984) ; damit Erscheinen eingestellt

Eintrag in die Datenmaske

*Beginn*:

Bandzählung 1 Jahr 1965 Heft 1

*Ende*:

Bandzählung 20 Jahr 1984 Heft 24

4024 \$d1\$e1\$j1965\$n20\$o24\$k1984

4025 Ausgabe 1-Ausgabe 40 = 1981, Nr. 1-1990, Nr. 4

Eintrag in die Datenmaske

*Beginn*:

Bandzählung Jahr 1981 Heft 1

*Ende*:

Bandzählung Jahr 1990 Heft 4

4024 \$e1\$j1981\$o4\$k1990

Das Feld ist zur Neueingabe durch ZDB-Katalogisierende in Titelaufnahmen mit x- und v-Status freigegeben.